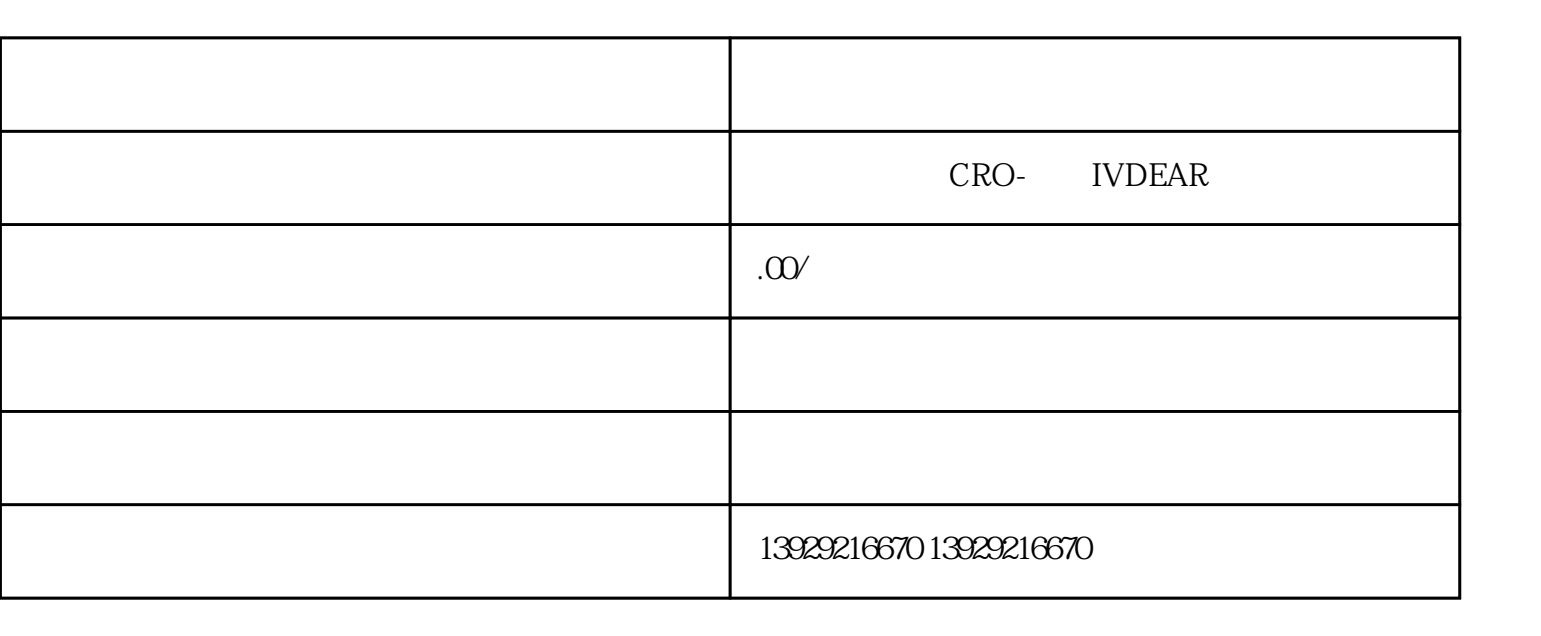

 $\alpha$  and we were constant to the constant of the constant of the constant of the constant of the constant of the constant of the constant of the constant of the constant of the constant of the constant of the constant of 道费时,我们不行,现在不行,也不行,也不行,也不行,也不行,也不行,也不行,也不行,也不行,也不行,

 $1$  $2$  ;

 $4$ 

3、工商异常、法人将不能担任新公司的法人;  $5$  $\ddot{x}$  $6<sub>5</sub>$ 

 $\frac{a}{\sqrt{a}}$ , which is the set of the set of the set of the set of the set of the set of the set of the set of the set of the set of the set of the set of the set of the set of the set of the set of the set of the set of , which is a strongly denoted by  $\mathbb{R}^n$ 

, and the contract of the contract of the contract of the contract of the contract of the contract of the contract of the contract of the contract of the contract of the contract of the contract of the contract of the con

 $\gamma$  $1$  $2<sub>z</sub>$ 

 $3$  $4\overline{ }$